## **TRAVAUX PRATIQUES SCIENCES INDUSTRIELLES POUR L'INGENIEUR**

Lycée © Eiffel

**Code TP**

## **MAXPID D - Expérimenter sur un système Série 1**

**A3**

## **Problématique Comment mesurer les grandeurs physiques sur un système pluri-technologique ?**

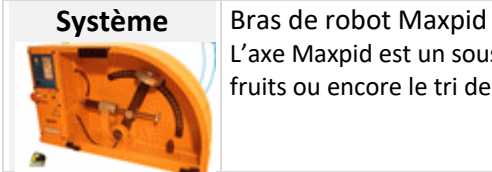

L'axe Maxpid est un sous-système d'un mécanisme rencontré sur des robots utilisés pour la cueillette des fruits ou encore le tri des ordures ménagères.

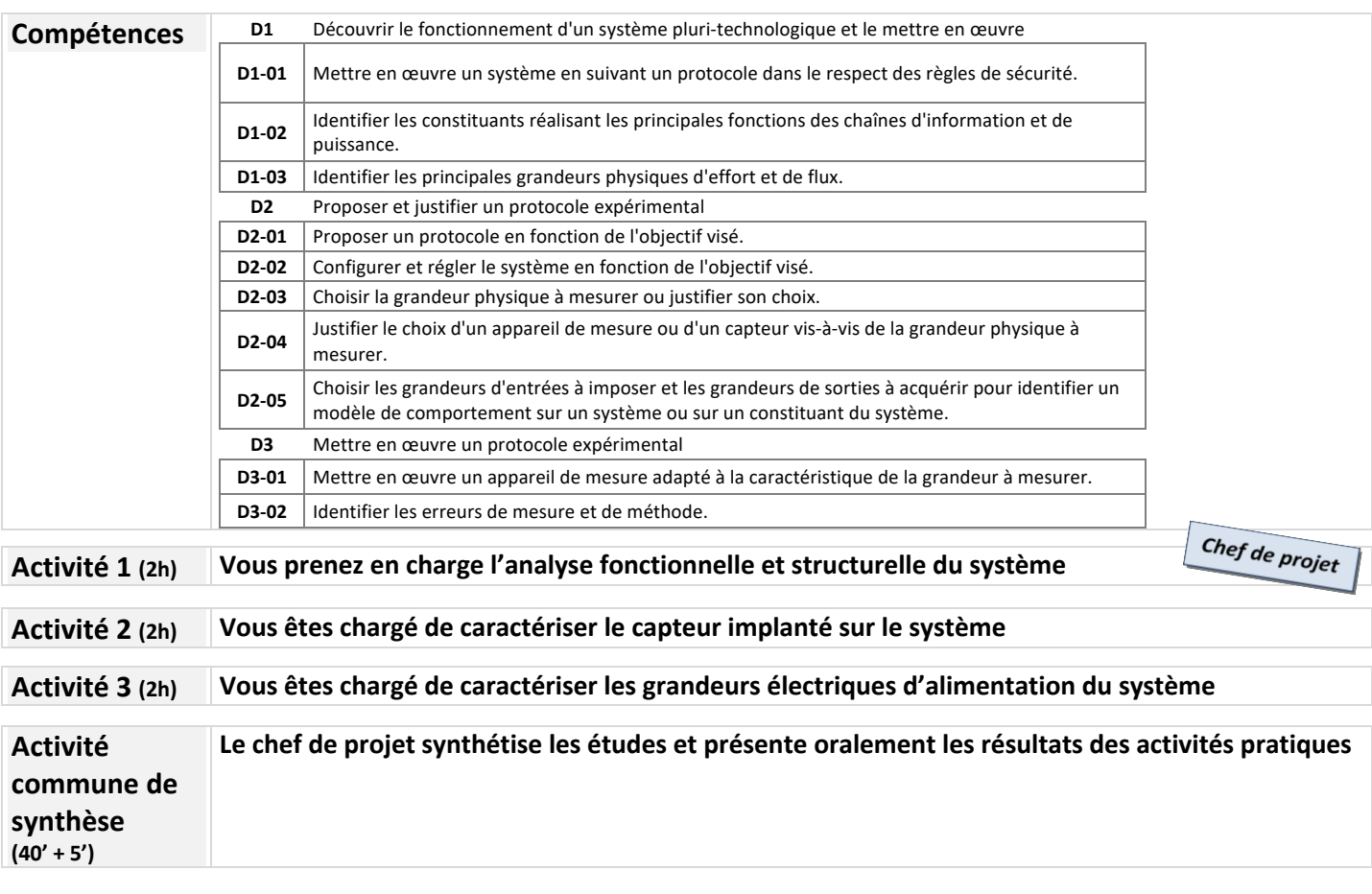

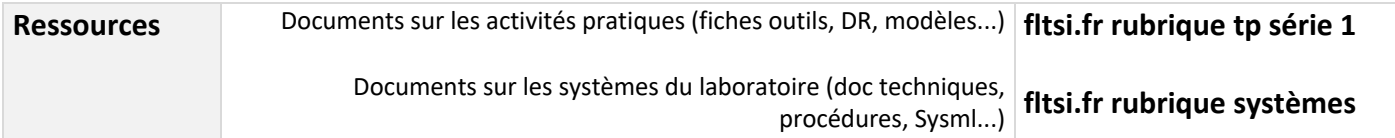

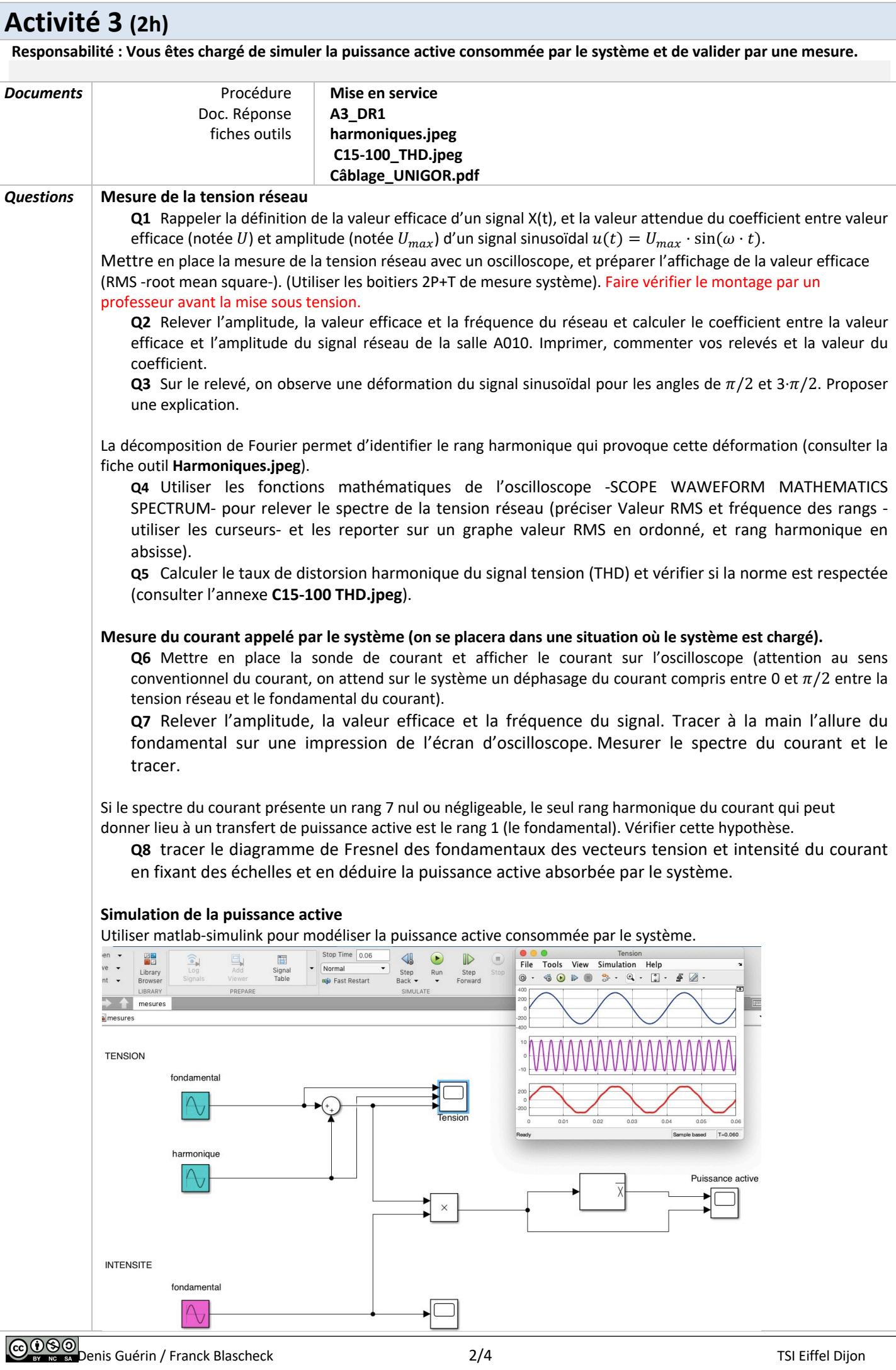

**Q9** Imprimer et commenter les allures de la tension réseau et de la puissance instantannée. Relever la valeur de la puissance active. Conclure sur la modélisation.

## **Validation par une mesure de puissance**

Mettre en place le wattmètre UNIGOR en utilisation la fiche outil **câblage\_UNIGOR.pdf**

**Q10** rappeler la définition du facteur de puissance.

**Q11**Mesurer la puissance active absorbée par le système et le facteur de puissance. Conclure sur l'activité A3 en complétant le document réponse A3\_DR1 et la page 3 du dossier TP (mesure des écarts).

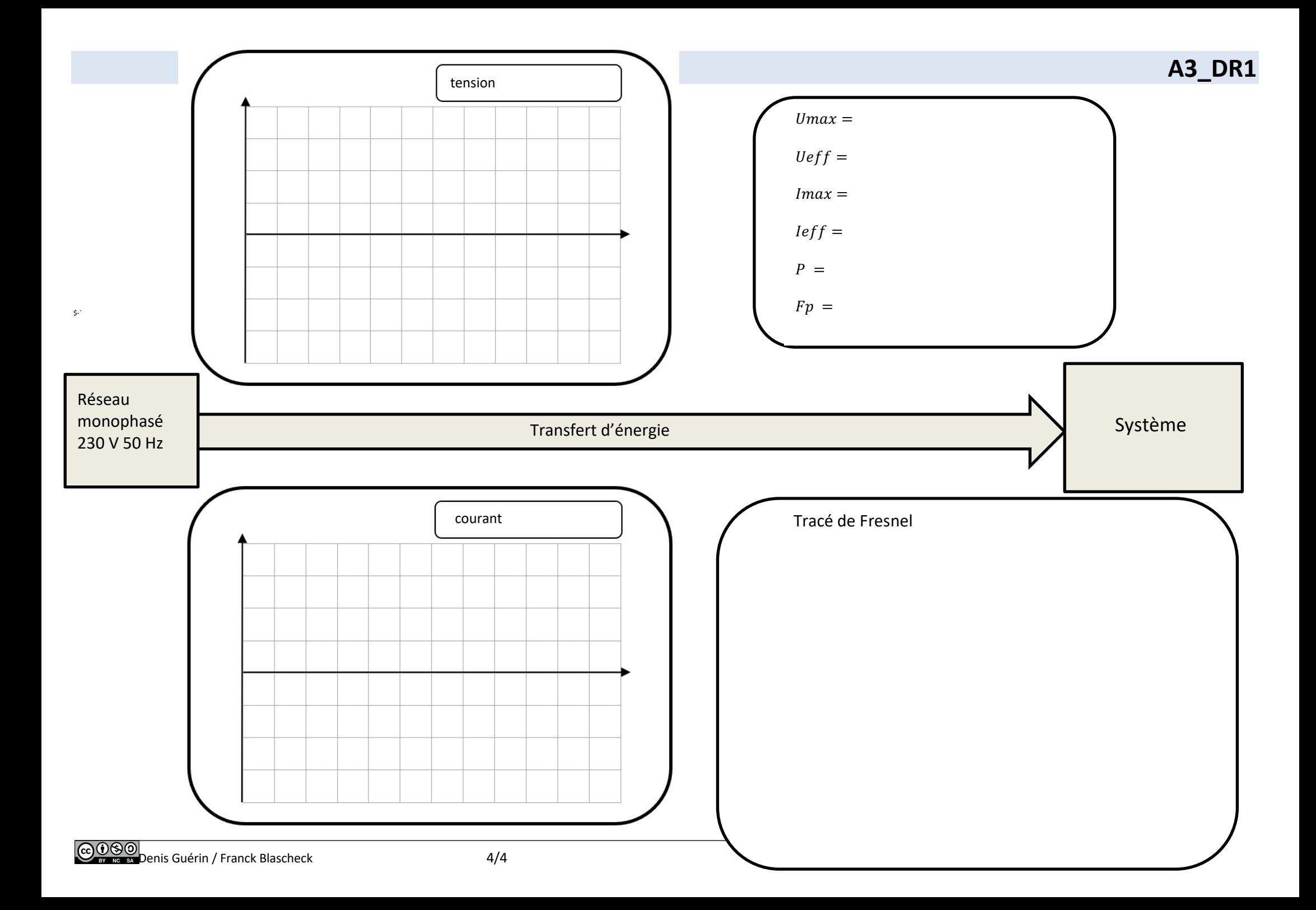